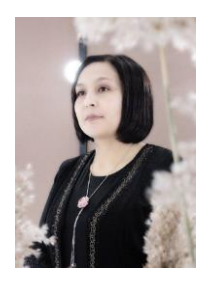

Мукамбетова Гүлзат Бекбосуновна

№68 мектеп – гимназия

Информатика мугалими

## **Окуу предмети: Информатика**

## **Сабак темасы: Берилиштерди диаграмма түрүндө көрсөтүү**

**Сабактын формасы:** Жаӊы билимге ээ болуу

**Сабактын методдору жана ыкмалары:** Интерактивдүү. Мультимедиалык технологиянын элементтери, оюн, ден соолук технологиялары, платформалар(**Socrative, LearningApps**) **Колдонулуучу каражаттар жана окуу жабдыктары:** Компьютер,интерактивдүү панель. **Предмет аралык байланыш:** Математика, геометрия, география, тарых

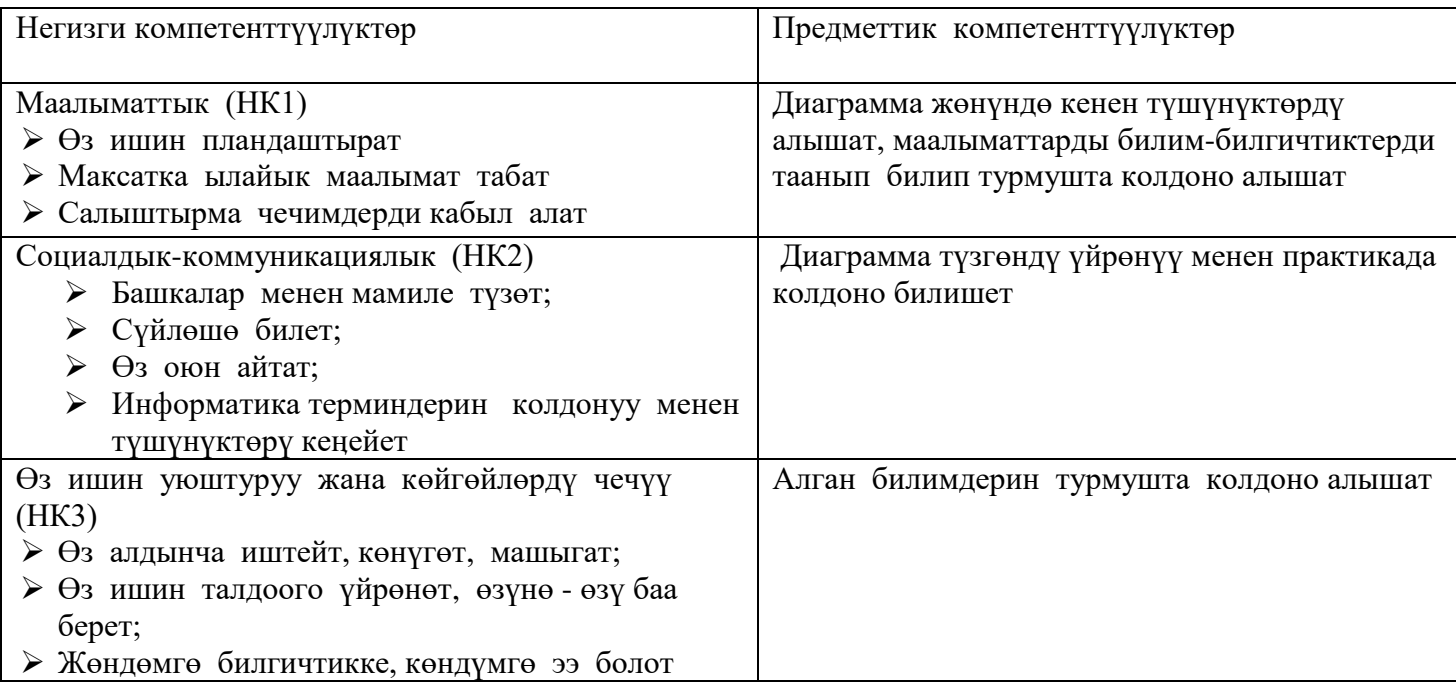

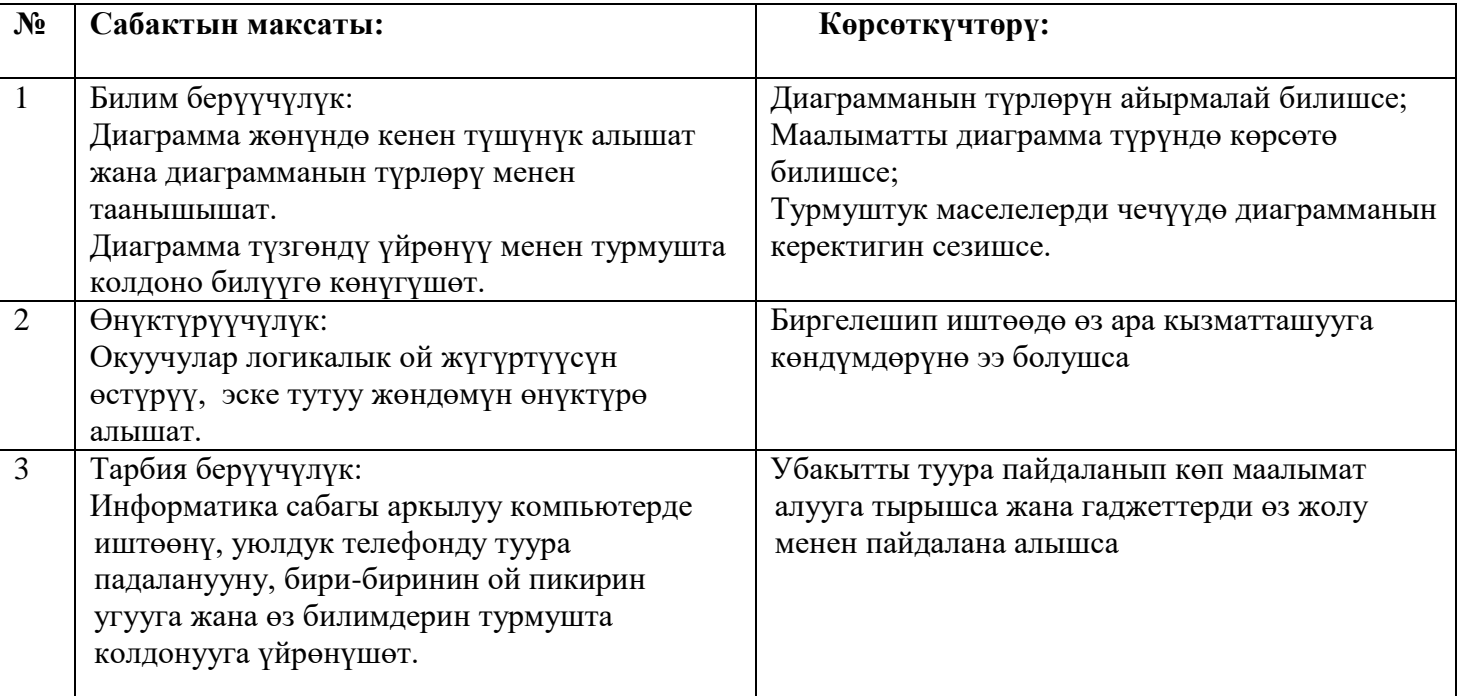

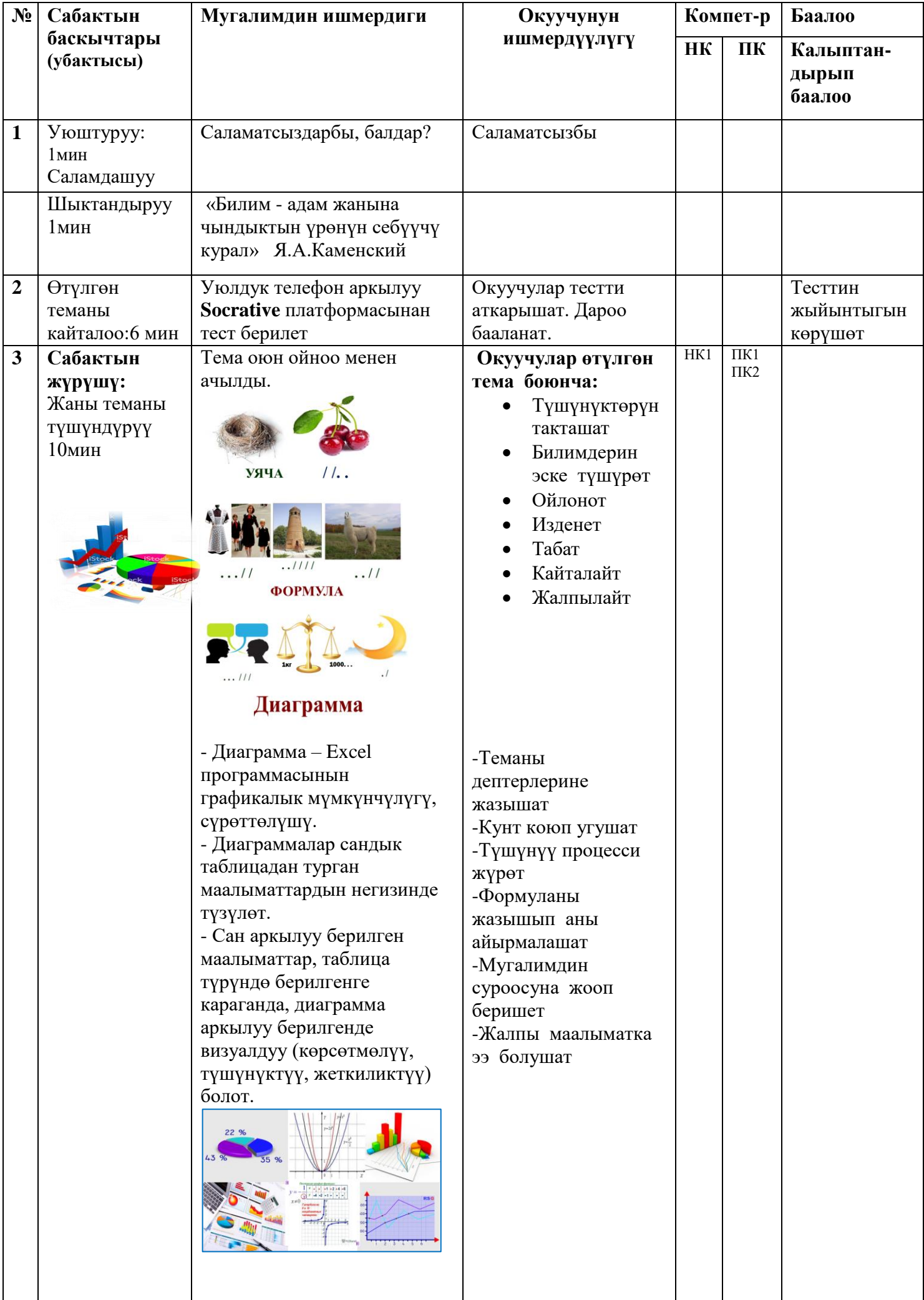

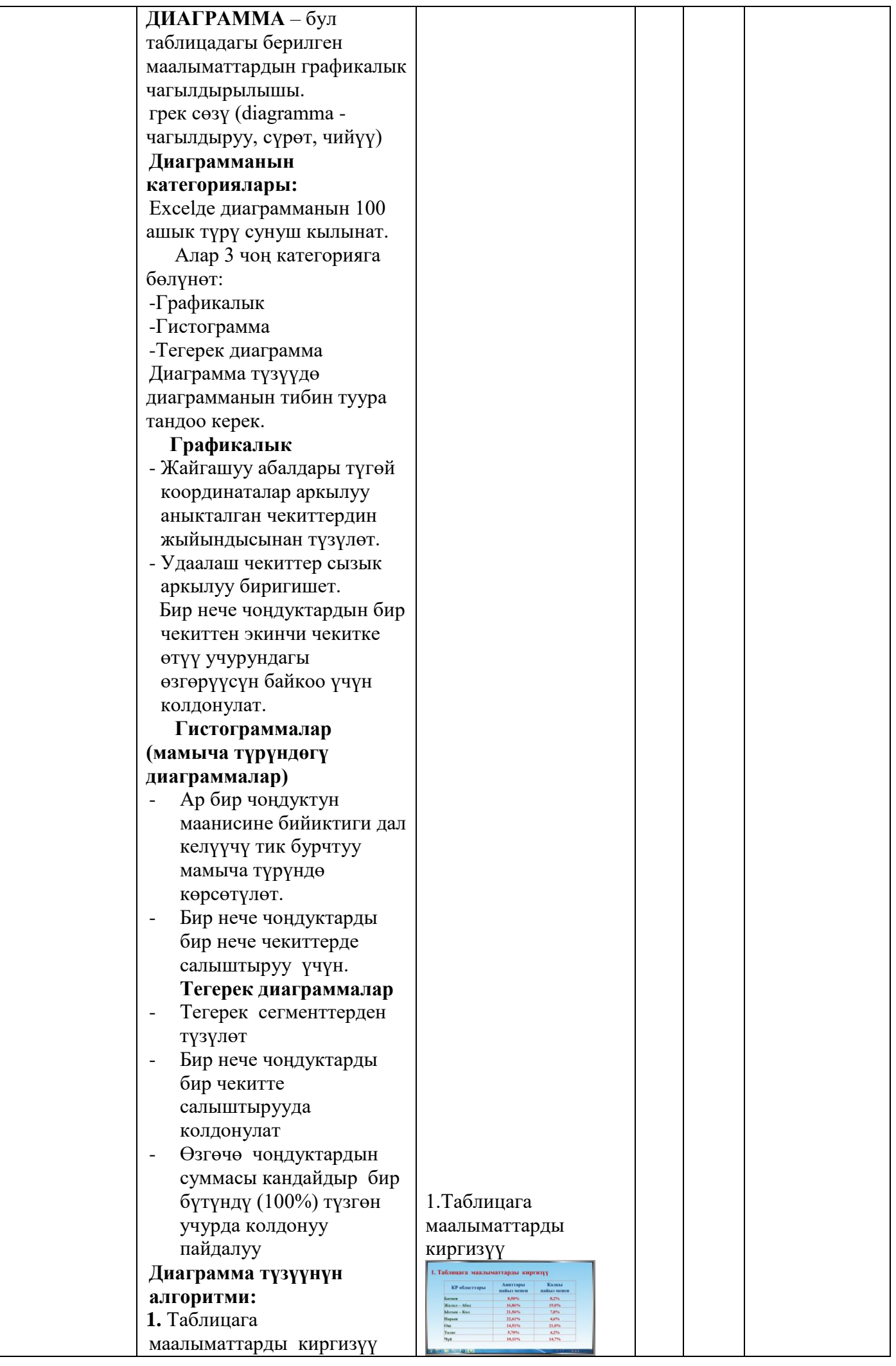

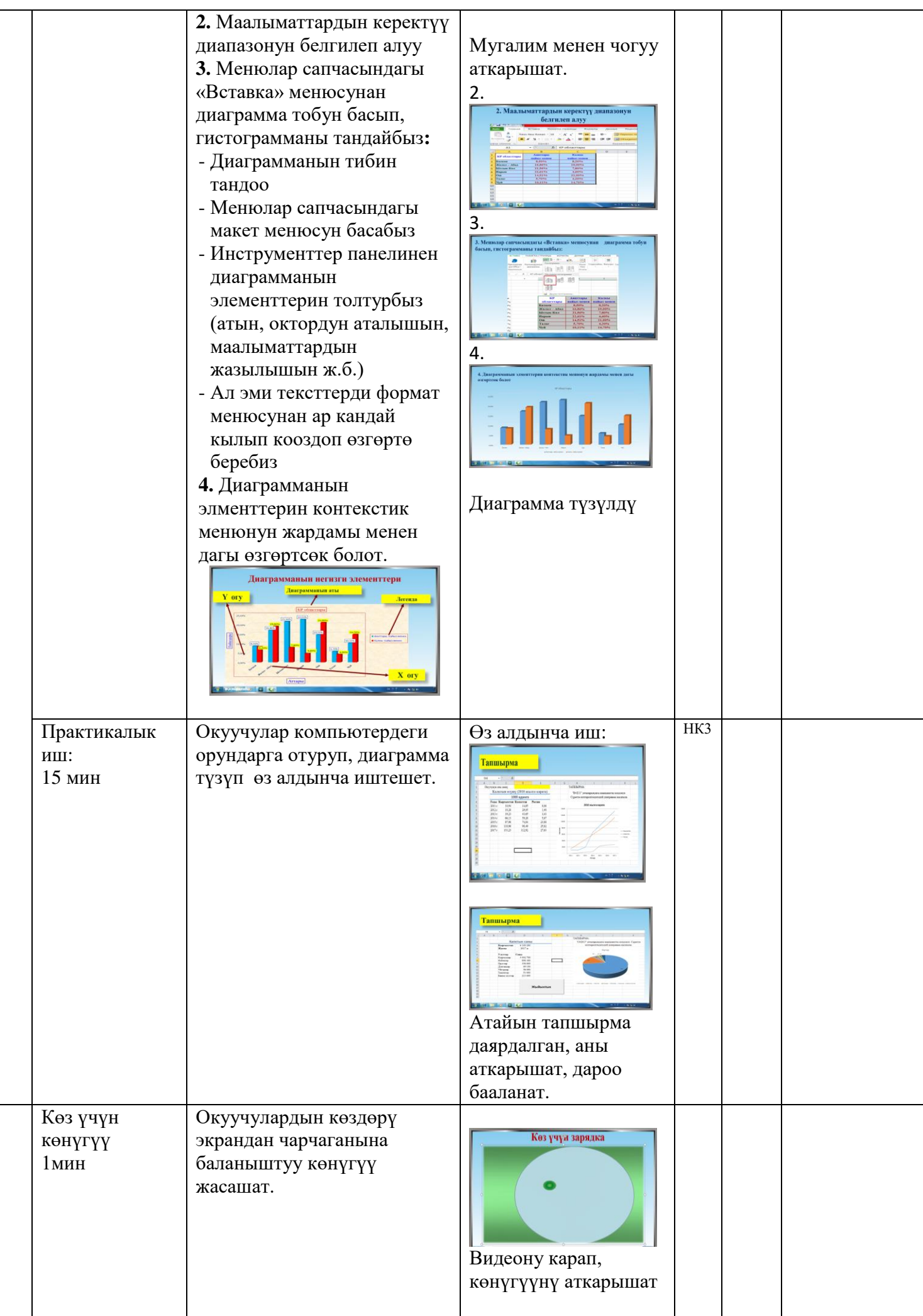

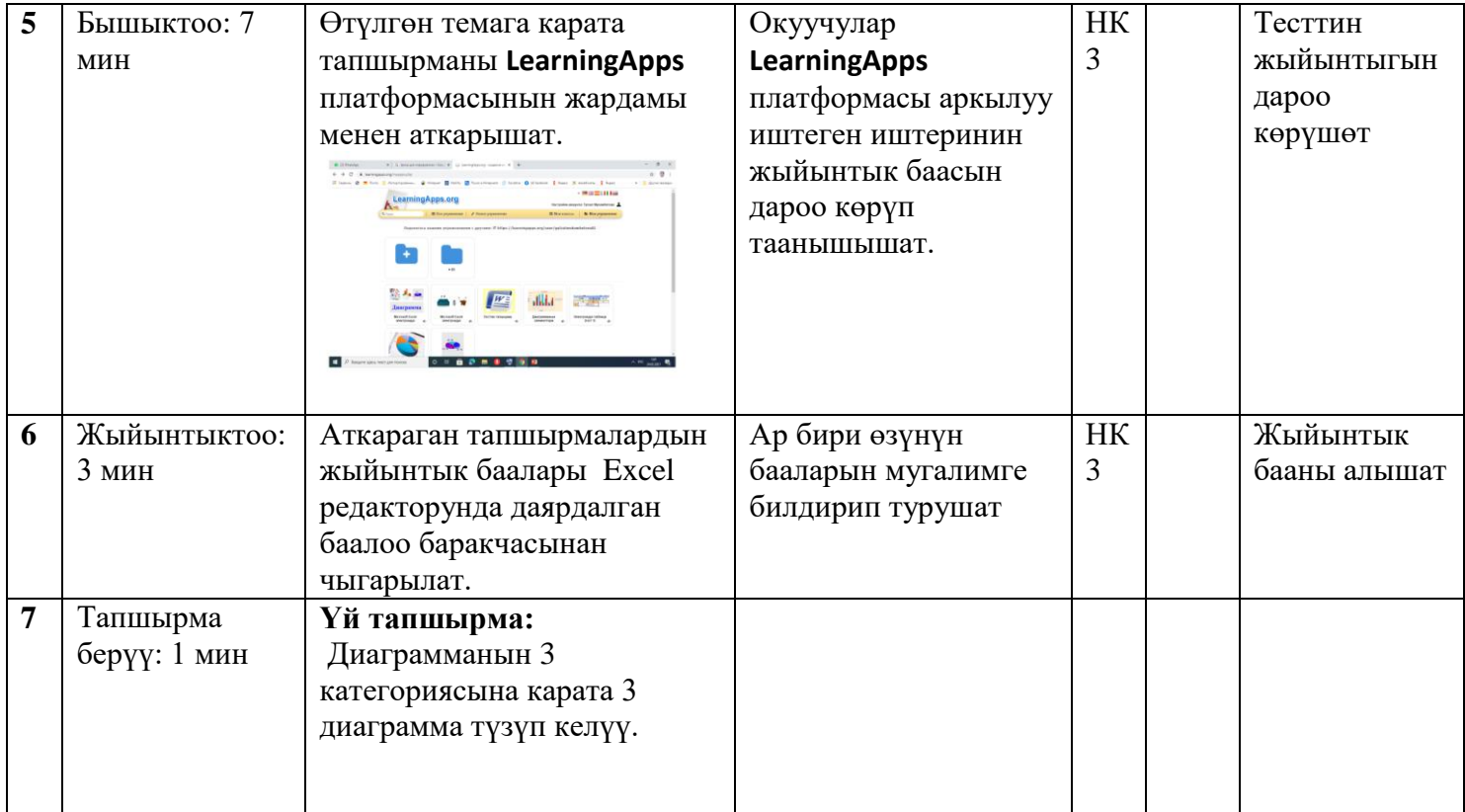